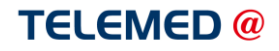

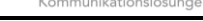

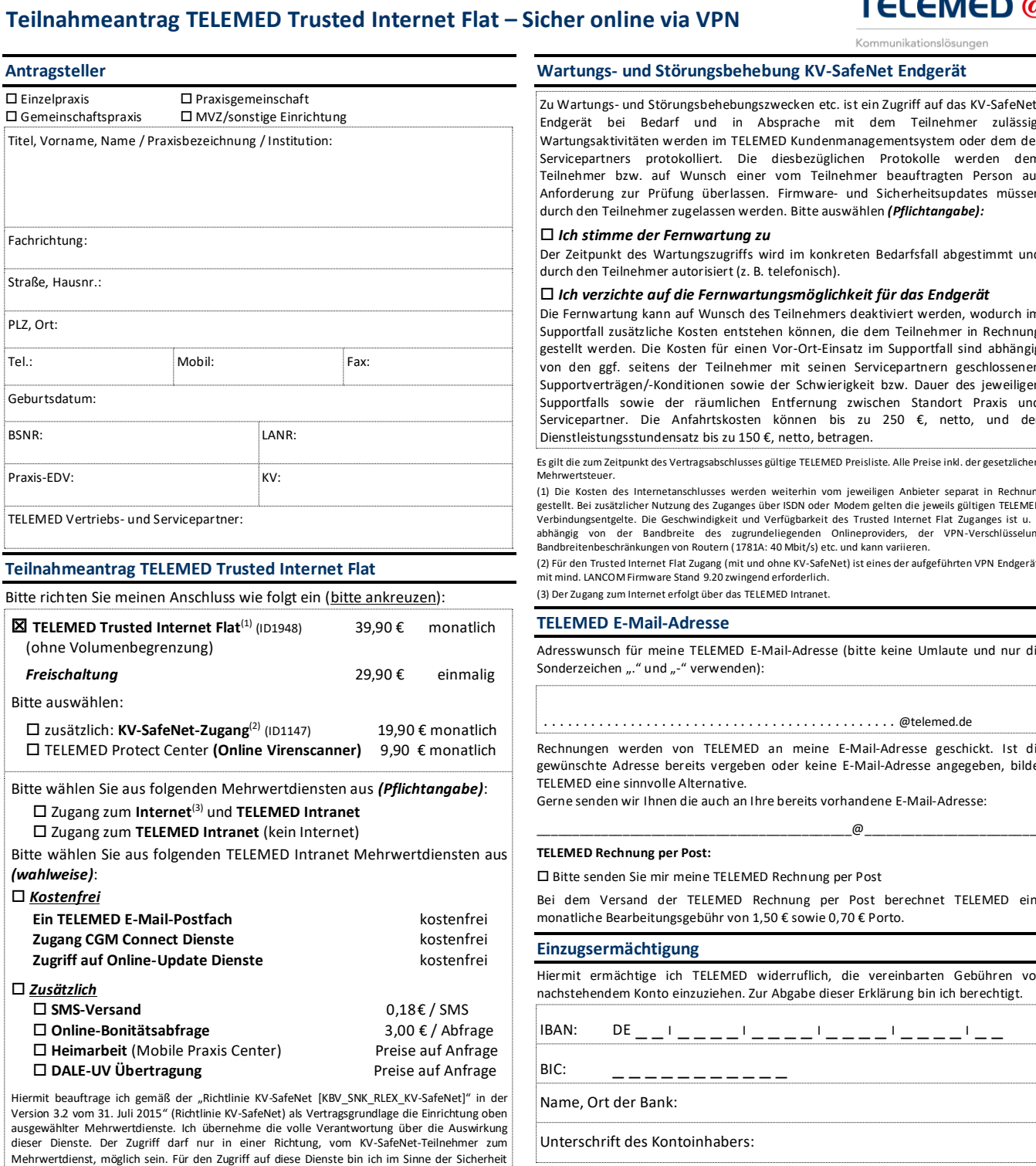

Mehrwertdienst, möglich sein. Für den Zugriff auf diese Dienste bin ich im Sinne der Sicherheit (Einrichtung lokaler Virenschutz, Desktop-Firewall, usw.) eigenverantwortlich. Der Zugriff auf das Internet erfolgt geschützt über das, nach Vorgabe der Richtlinie KV-SafeNet, konfigurierte KV-SafeNet-Endgerät. Die Nutzung der Mehrwertdienste erfolgt geschützt über den KV-SafeNet-Router und ein gesondertes Netz von TELEMED. Weder die KV noch TELEMED haften für Störungen, welche durch diese Kommunikationsverbindungen verursacht werden. Die Gewährleistung des Datenschutzes und der Datensicherheit obliegt, insbesondere bei Internet-Zugriff, dem KV-SafeNet-Teilnehmer. Hinweise auf den Datenschutz sowie notwendige Sicherheitsmaßnahmen sind in den "Besonderen Bedingungen KV-SafeNet" erläutert. Mit meiner Vertragsunterschrift bestätige ich, dass ich diese zur Kenntnis genommen habe. Alle weiteren

Bedingungen der Richtlinie KV-SafeNet bleiben bestehen.

**VPN-Endgerät** (bitte ankreuzen)

Kauf über zertifizierten TELEMED Vertriebs- und Servicepartner

# **Kauf über TELEMED:**

 *LANCOM 1781VA (auch für KV-SafeNet)* 749,00 € einmalig (Technische KV-SafeNet-Checkliste siehe anbei)

*Versandkosten* 9,60 € einmalig

# **Wartungs- und Störungsbehebung KV-SafeNet Endgerät**

Zu Wartungs- und Störungsbehebungszwecken etc. ist ein Zugriff auf das KV-SafeNet-Endgerät bei Bedarf und in Absprache mit dem Teilnehmer zulässig. Wartungsaktivitäten werden im TELEMED Kundenmanagementsystem oder dem des Servicepartners protokolliert. Die diesbezüglichen Protokolle werden dem eilnehmer bzw. auf Wunsch einer vom Teilnehmer beauftragten Person auf Anforderung zur Prüfung überlassen. Firmware- und Sicherheitsupdates müssen durch den Teilnehmer zugelassen werden. Bitte auswählen *(Pflichtangabe):*

# *Ich stimme der Fernwartung zu*

Der Zeitpunkt des Wartungszugriffs wird im konkreten Bedarfsfall abgestimmt und durch den Teilnehmer autorisiert (z. B. telefonisch).

# *Ich verzichte auf die Fernwartungsmöglichkeit für das Endgerät*

Die Fernwartung kann auf Wunsch des Teilnehmers deaktiviert werden, wodurch im Supportfall zusätzliche Kosten entstehen können, die dem Teilnehmer in Rechnung gestellt werden. Die Kosten für einen Vor-Ort-Einsatz im Supportfall sind abhängig von den ggf. seitens der Teilnehmer mit seinen Servicepartnern geschlossenen Supportverträgen/-Konditionen sowie der Schwierigkeit bzw. Dauer des jeweiligen ...<br>Supportfalls sowie der räumlichen Entfernung zwischen Standort Praxis und Servicepartner. Die Anfahrtskosten können bis zu 250 €, netto, und der Dienstleistungsstundensatz bis zu 150 €, netto, betragen.

Es gilt die zum Zeitpunkt des Vertragsabschlusses gültige TELEMED Preisliste. Alle Preise inkl. der gesetzlichen Mehrwertsteuer.

(1) Die Kosten des Internetanschlusses werden weiterhin vom jeweiligen Anbieter separat in Rechnung gestellt. Bei zusätzlicher Nutzung des Zuganges über ISDN oder Modem gelten die jeweils gültigen TELEMED-Verbindungsentgelte. Die Geschwindigkeit und Verfügbarkeit des Trusted Internet Flat Zuganges ist u. a.<br>abhängig von der Bandbreite des zugrundeliegenden Onlineproviders, der VPN-Verschlüsselung,<br>Bandbreitenbeschrä

(2) Für den Trusted Internet Flat Zugang (mit und ohne KV-SafeNet) ist eines der aufgeführten VPN Endgeräte mit mind. LANCOM Firmware Stand 9.20 zwingend erforderlich. (3) Der Zugang zum Internet erfolgt über das TELEMED Intranet.

# **TELEMED E-Mail-Adresse**

Adresswunsch für meine TELEMED E-Mail-Adresse (bitte keine Umlaute und nur die onderzeichen "." und "-" verwenden):

. . . . . . . . . . . . . . . . . . . . . . . . . . . . . . . . . . . . . . . . . . . . . @telemed.de

echnungen werden von TELEMED an meine E-Mail-Adresse geschickt. Ist die ewünschte Adresse bereits vergeben oder keine E-Mail-Adresse angegeben, bildet TELEMED eine sinnvolle Alternative.

erne senden wir Ihnen die auch an Ihre bereits vorhandene E-Mail-Adresse:

# **TELEMED Rechnung per Post:**

Bitte senden Sie mir meine TELEMED Rechnung per Post

ei dem Versand der TELEMED Rechnung per Post berechnet TELEMED eine monatliche Bearbeitungsgebühr von 1,50 € sowie 0,70 € Porto.

# **Einzugsermächtigung**

iermit ermächtige ich TELEMED widerruflich, die vereinbarten Gebühren von achstehendem Konto einzuziehen. Zur Abgabe dieser Erklärung bin ich berechtigt.

IBAN: DE \_ \_ <sup>I</sup> \_ \_ \_ \_ <sup>I</sup> \_ \_ \_ \_ <sup>I</sup> \_ \_ \_ \_ <sup>I</sup> \_ \_ \_ \_ <sup>I</sup> \_ \_

BIC:  $- - - - - - - - - -$ 

Name, Ort der Bank:

Unterschrift des Kontoinhabers:

#### Ich bin damit einverstanden, den **TELEMED Newsletter** zu erhalten.

Ich versichere die Richtigkeit der von mir gemachten Angaben. Die umseitig abgedruckten "Besonderen Bedingungen KV-SafeNet" und die "Allgemeinen Geschäftsbedingungen" für die Nutzung des Kommunikationsdienstes von TELEMED habe ich gelesen und bin mit ihrer Geltung einverstanden. Mir ist bekannt, dass die Erteilung meiner Einzugsermächtigung Voraussetzung für den wirksamen Abschluss und wesentlicher Bestandteil dieser Vereinbarung ist.

Ort, Datum / Unterschrift und Praxisstempel des Antragstellers:

CompuGroup Medical Deutschland AG, Geschäftsbereich TELEMED Maria Trost 21, 56070 Koblenz Kundenverwaltung: T +49 (0) 261-80002007; F +49 (0) 261-80002029 E-Mail: **service@telemed.de Servicezeiten:** Mo – Fr von 08:00 bis 17:00 Uhr USt.ID.Nr.: DE175763043

# **Besondere Bedingungen KV-SafeNet**

Ich bestätige, dass ich die "Richtlinie KV-SafeNet [KBV\_SNK\_RLEX\_KV-SafeNet]" in der Version 3.2 vom 31. Juli 2015" (Richtlinie KV-SafeNet) zur Kenntnis genommen habe und dass ich mich mit ihrer Einbeziehung in dieses Vertragsverhältnis einverstanden erkläre. Der Vertrag wird vorbehaltlich der technischen Realisierbarkeit geschlossen. Durch den Vertrag zwischen Anbieter und Teilnehmer entsteht dem Teilnehmer kein Anspruch gegenüber den KVen oder der KBV auf Zulassung zum Sicheren Netz der KVen. Die Zulassung des Teilnehmers zum KV-SafeNet und der damit verbundene Vertrag kommen erst mit Zustimmung der zuständigen KV zustande. Vertragsverlängerungen werden erst nach Bestätigung der zuständigen KV auf Rechtsmäßigkeit der Zulassung des Teilnehmers angenommen. Der Teilnehmer hat ein Kontrollrecht hinsichtlich der fortlaufenden Einhaltung der Richtlinie KV-SafeNet, dass die KBV für ihn ausüben kann. Die Vertragspartner räumen der KV/KBV das Recht ein, bei Missbrauch der Anbindung des Teilnehmers die Anbindung jederzeit selbst zu unterbrechen oder durch den Provider unterbrechen zu lassen, um Schaden an Daten, Anwendungen oder angeschlossenen Systemen zu vermeiden. Bei Entzug des Zertifikats von TELEMED entfällt die Vertragsgrundlage für den Zugang zum KV-SafeNet und der Vertrag ist damit automatisch beendet. Für eine Verbindung zum KV-SafeNet ist wenigstens ein funktionsfähiger und mit entsprechender Software (Betriebssystem, Virenschutz, Desktopfirewall, aktuelle Browserversion etc.) bestückter Teilnehmercomputer erforderlich. Ich bestätige, dass ich von TELEMED über diese Anforderung aufgeklärt worden bin. Wird dieser Aufklärungspflicht hinsichtlich technischer Vorgaben von TELEMED nicht nachgekommen, steht dem Teilnehmer ein außerordentliches Kündigungsrecht zu. Der Vertrag zwischen TELEMED und dem Teilnehmer ist ordentlich kündbar. Als ordentlicher Kündigungsgrund gilt die Verfügbarkeit von der Bundesregierung geplanten Telematikinfrastruktur (TI). Diese ist verfügbar, wenn die Betreibergesellschaft gematik GmbH den Produktivstart der TI erklärt und der TI-Konnektor für den Teilnehmer verfügbar ist. Ab diesem Zeitpunkt sind die bestehenden KV-SafeNet-Verträge mit einer Frist von sechs Monaten kündbar. Weiter ist der Vertrag zwischen Anbieter und Teilnehmer aus wichtigem Grund kündbar. Die Erreichbarkeit des KV-SafeNet wird von TELEMED mindestens für die Dauer der Vertragslaufzeit sichergestellt. Das derzeitige TELEMED KV-SafeNet Zertifikat hat eine Gültigkeit vom 01.05.2018 bis 30.04.2021. Der

Teilnehmer hat vier Monate zum Ende der Zertifikatsgültigkeit ein außerordentliches Kündigungsrecht. Lässt sich TELEMED nicht rezertifizieren, wird dem Teilnehmer ein Sonderkündigungsrecht mit Wirksamkeit zum Ende der Laufzeit des derzeitig gültigen Zertifikates eingeräumt. TELEMED hat zudem die Pflicht und die entsprechende KV das Recht, den Teilnehmer vier Monate vor Ende der Gültigkeit des Zertifikats entsprechend zu informieren. Falls eine Rezertifizierung nicht angestrebt wird, so muss TELEMED mindestens sechs Monate vor Ablauf der Zertifikatsgültigkeit eine Information an die Teilnehmer versenden. Bei einem Verstoß gegen diese Regelung trägt TELEMED die Kosten für den Wechsel des Teilnehmers zu einem anderen Anbieter, nicht jedoch die laufenden Kosten nach dem Wechsel. Die KBV/KV übernimmt keinerlei Haftung sowohl bzgl. der Verfügbarkeit und der IT-Sicherheit des Zugangsnetzes des Anbieters, als auch bzgl. der Sicherheit des Teilnehmernetzes. TELEMED verpflichtet sich gegenüber dem Teilnehmer, nach Setzen einer angemessenen Nachfrist durch Mitteilung des Teilnehmers oder der KV, vertragswidrige Zustände zu beseitigen. Als angemessene Nachfrist wird eine Frist von 24 Stunden angesehen. Die Reaktionszeit im Störungsfall beträgt an Werktagen 2 Stunden; an Wochenenden und Feiertagen beginnend am nächsten Arbeitstag, 8:00 Uhr, plus 2 Stunden. Durch den Anbieter verursachte Störungen werden durch TELEMED kostenfrei behoben. Die Wiederherstellungszeit bei durch den Anbieter verursachten technischen Problemen beträgt an Werktagen 24 Stunden ab Eingang der Störungsmeldung; an Wochenenden und Feiertagen beginnend ab dem nächsten Arbeitstag, 8:00 Uhr, plus 24 Stunden. Bei Überschreiten der Wiederherstellungszeit verpflichtet sich TELEMED zur Zahlung einer Vertragsstrafe von 100,00 € pro Tag. Die Summe der Vertragsstrafen ist auf 1.000,00 € pro Kalenderjahr begrenzt. Diese Vertragsstrafe befreit den Anbieter nicht von Regressansprüchen seitens des Teilnehmers, für Schäden, die diesem durch einen Verstoß des Anbieters gegen diese Richtlinie entstanden sind. Die Weitergabe des KV-SafeNet-Endgerätes an Dritte ist unzulässig. Ist das KV-SafeNet-Vertragsverhältnis beendet, verpflichtet sich der KV-SafeNet Provider, das KV-SafeNet-Endgerät auf den Werkszustand zurücksetzen zu lassen (Reset). Mit dem Tag des Vertragsendes nimmt TELEMED zentral die Sperrung des KV-SafeNet Zugangs des Teilnehmers vor, sodass kein Zugriff auf KV-SafeNet mehr möglich ist.

#### **Hinweis auf den Datenschutz und notwendige Sicherheitsmaßnahmen**

Die PC-Arbeitsplätze und Systeme des Teilnehmers müssen im Rahmen der Einhaltung von Informationssicherheit und Datenschutzvorgaben (gemäß EU-Verordnung 2016/679: Datenschutz-Grundverordnung und Bundesdatenschutzgesetz) technisch und organisatorisch wie folgt abgesichert werden:

- Der sichere PC-Arbeitsplatz soll dem aktuellen Stand der Technik entsprechen, sicher konfiguriert sein und nur aktuelle Versionen von Betriebssystemen, Antiviren-Software, Anti-Malware und Firewall enthalten.
- Alle Personen seitens des Teilnehmers, die sich an den PC-Arbeitsplätzen anmelden, müssen individuelle persönliche Accounts und Anmeldedaten nutzen und sich geeignet authentifizieren.
- Die Weitergabe von persönlichen Anmeldedaten ist unzulässig.
- Bei Verlassen des PC-Arbeitsplatzes muss sich der Teilnehmer stets abmelden.
- An jedem PC-Arbeitsplatz muss eine automatische Sperre des PC-Arbeitsplatzes bei Inaktivität mit anschließender Anmeldungsmöglichkeit zum Aufheben der Sperre aktiviert sein.
- Es darf keine direkte Verbindung des PC-Arbeitsplatzes mit dem Internet aufgebaut werden. Eine Verbindung des PC-Arbeitsplatzes mit dem Internet über die Netzinfrastruktur des Betreibers ist zulässig.

\_\_\_\_\_\_\_\_\_\_\_\_\_\_\_\_\_\_\_\_\_\_\_\_\_\_\_\_\_\_\_\_\_\_\_\_\_\_\_\_\_\_\_\_\_\_\_\_\_\_\_\_\_\_\_\_\_\_\_\_\_\_\_\_\_\_\_\_\_\_\_\_\_\_\_\_\_\_\_\_\_\_\_\_\_\_\_\_\_\_\_\_\_\_\_\_\_\_\_\_\_\_\_\_\_\_\_\_\_\_\_\_\_\_\_\_\_\_\_\_\_\_\_\_\_\_\_\_\_\_\_\_\_\_\_\_\_\_\_\_\_\_\_ \_

- Dritte dürfen keinen Zugang, Zutritt oder Zugriff auf die PC-Arbeitsplätze und/oder Systeme des Teilnehmers haben.
- Die Nutzung von Speichermedien von Dritten ist untersagt.
- Dritte dürfen keinen Zugang, Zutritt oder Zugriff auf personenbezogene Daten haben.
- Die Regelungen des BSI "Der aufgeräumte Arbeitsplatz" sind einzuhalten (https://www.bsi.bund.de/).

#### **Allgemeine Geschäftsbedingungen für die Nutzung des Kommunikationsdienstes der CompuGroup Medical Deutschland AG, Geschäftsbe reich TELEMED**

#### **1. Grundlage der Vereinbarung**

Die CompuGroup Medical Deutschland AG, Geschäftsbereich TELEMED (nachfolgend "TELEMED"), stellt dem Teilnehmer ihren Kommunikationsdienst (nachfolgend "Dienst") ausschließlich zu den nachstehenden Bedingungen zur Verfügung. TELEMED ist berechtigt, durch eine über den Dienst verbreitete Mitteilung diese Allgemeinen Geschäftsbedingungen einschließlich der Betriebsbestimmungen und der Preise mit einer Ankündigungsfrist von einem Monat zu ändern und in gleicher Weise den Dienst teilweise oder ganz einzustellen.

#### **2. Zustandekommen der Vereinbarung**

Die Vereinbarung zwischen dem Teilnehmer und TELEMED kommt zustande durch eine Erklärung des Teilnehmers unter Verwendung des hierfür vorgesehenen und vom Teilnehmer ordnungsgemäß ausgefüllten Antragsformulars und deren Annahme, die durch Übersendung der Zugangsinformationen und durch eine schriftliche Bestätigung von TELEMED erfolgt.

#### **3. Gegenstand der Vereinbarung**

TELEMED unterhält einen Dienst, der für Beteiligte im Gesundheitswesen einen Daten- und Informationsaustausch ermöglicht. Weiterhin stellen im Dienst Dritte entgeltliche und unentgeltliche Informationen und sonstige Inhalte (Drittlieferungen) zur Verfügung. TELEMED ermöglicht dem Teilnehmer den Zugang zu der bestehenden Kommunikations-Infrastruktur und die Nutzung des Dienstes.

# **4. Rechte und Pflichten des Teilnehmers**

Das Recht des Teilnehmers, den Dienst zu nutzen, ist nicht übertragbar; die eigene Nutzung umfasst allerdings auch die auf Weisung des Teilnehmers erfolgte Tätigkeit seiner Mitarbeiter. Der Teilnehmer stellt die für den Zugang zum Dienst auf seiner Seite des Telekommunikationsanschlusses notwendigen Einrichtungen bereit. Die durch den Dienst erhaltenen Informationen und sonstigen Inhalte dürfen ohne Zustimmung des Informationsgebers oder Inhalteanbieters von dem Teilnehmer weder vervielfältigt noch veröffentlicht noch Dritten entgeltlich oder unentgeltlich überlassen werden. Verstößt der Teilnehmer gegen die vorgenannten Verbote, ist TELEMED berechtigt, die Vereinbarung fristlos zu kündigen. Dritte, deren Rechte durch die verbotswidrige Nutzung des Dienstes verletzt wurden, haben gegenüber dem Teilnehmer das Recht, sich auf vorstehende Regelung zu berufen und den Teilnehmer von der Nutzung ihrer Leistungen ohne Einhaltung einer Frist auszuschließen. Durch die fristlose Kündigung oder den fristlosen Ausschluss von der Nutzung werden Schadenersatzansprüche von TELEMED oder dem geschädigten Dritten nicht berührt. Rücksendungen jeglicher Art an TELEMED sind vor der Rücksendung durch den Teilnehmer bei TELEMED zu autorisieren. TELEMED veranlasst sodann die Abholung der Rücksendung beim Teilnehmer. Ohne Autorisierung oder unfrei an TELEMED übersandte Rücksendungen werden nicht angenommen und Kosten des Teilnehmers für eine nicht autorisierte oder unfreie Rücksendung nicht erstattet. Die Autorisierung einer Rücksendung bedeutet keine Anerkennung eines Mangels oder einer sonstigen Beanstandung des Teilnehmers.

#### **5. Mitwirkungspflicht**

Sofern zur Fehlerbehebung oder zur Erbringung sonstiger vertragsgemäßer Leistungen des Unternehmens der Zugriff des Unternehmens auf eine Datensicherung des Anwenders oder ein Zugriff des Unternehmens auf das EDV-System des Anwenders im Wege der Fernwartung oder sonstiger Arbeiten, erforderlich sind, die eine Kenntnisnahme personenbezogener Daten (insbesondere Patientendaten) des Anwenders durch das Unternehmen ermöglichen, ist der Anwender verpflichtet vor Inanspruchnahme der Supporttätigkeit mit dem Unternehmen einen den Datenschutz regelnden Auftragsverarbeitungsvertrag (Art. 28 DS-GVO) abzuschließen. Vor Abschluss eines solchen Vertrages ist - das Unternehmen- nicht verpflichtet mit der Ausführung der entsprechenden Arbeiten zu beginnen.

# **6. Haftung**

Der Teilnehmer haftet für jede Inanspruchnahme des Dienstes, die durch die Benutzerkennung des Teilnehmers verursacht wird. Insbesondere ist der Teilnehmer verpflichtet, TELEMED von Schäden einschließlich Gerichts- und Anwaltskosten freizustellen, die durch die Verletzung der Allgemeinen Geschäftsbedingungen entstehen. Die Haftung für Ansprüche, die während der Vereinbarungszeit entstanden sind, erlischt nicht durch eine Beendigung der Vereinbarung. Weder TELEMED noch deren Informationslieferanten oder Lizenzgeber gewährleisten, dass der Dienst ununterbrochen und/oder fehlerfrei zur Verfügung steht. Weiterhin erfolgt keine Zusicherung oder Übernahme einer Gewährleistung dahingehend, dass durch die Benutzung des Dienstes bestimmte Ergebnisse erzielt werden. Der Dienst wird bereitgestellt, ohne dass eine Zusicherung über das Bestehen oder Nichtbestehen von Urheber- oder sonstigen Rechten, der Tauglichkeit oder der Eignung für einen bestimmten Zweck gegeben wird. Weder TELEMED noch andere Personen, die an der Entwicklung, Herstellung oder Bereitstellung des Dienstes beteiligt sind, haften für Schäden aller Art einschließlich von Folgeschäden, die durch Benutzung des Dienstes oder der Unmöglichkeit oder nur eingeschränkten Möglichkeit der Benutzung des Dienstes entstehen; ausgenommen sind solche Schäden, die auf Vorsatz oder grobe Fahrlässigkeit von TELEMED in den Personen ihrer gesetzlichen Vertreter, Mitarbeiter oder Erfüllungsgehilfen beruhen. Der Teilnehmer erkennt an, dass diese Haftungsregelungen auch für Informationen Dritter und für Drittlieferungen gelten.

Der Anwender ist verpflichtet, den Dienst, insbesondere auch den SMS-Dienst, nicht missbräuchlich zu nutzen, insbesondere das Versenden von bedrohenden und belästigenden Nachrichten zu unterlassen sowie keine Informationen mit rechts- und sittenwidrigen Inhalten an beliebige Empfänger zu übermitteln oder sie auf solche Informationen hinzuweisen. Dazu zählen Informationen, die i.S.d.§130,130a und 131 StGB der Volksverhetzung dienen, zu Straftaten anleiten oder Gewalt verherrlichen oder verharmlosen, sexuell anstößig sind, i.S.d.§184 StGB pornographisch sind, geeignet sind, Kinder oder Jugendliche sittlich schwer zu gefährden oder in ihrem Wohl zu beeinträchtigen. Nachrichten, insbesondere SMS nur an Empfänger zu senden, mit denen er in regelmäßiger Geschäftsverbindung steht oder welche vorab ihre Einwilligung zum Empfang solcher Sendungen gegeben haben. Für den Fall, dass der Anwender eine der vorgenannten Pflichten verletzt, wird eine Vertragsstrafe von 5.000,- EUR je Verstoß vereinbart.

# **7. Entgelte für zusätzliche Leistungen**

TELEMED ist berechtigt, für bestimmte zusätzliche Leistungen folgende Entgelte zu berechnen bzw. ohne Nachweis als Entschädigung zu fordern (Preise jeweils inkl. der gesetzlichen MwSt.): Neue Benutzerkennung / Zugangsdaten29,90 €

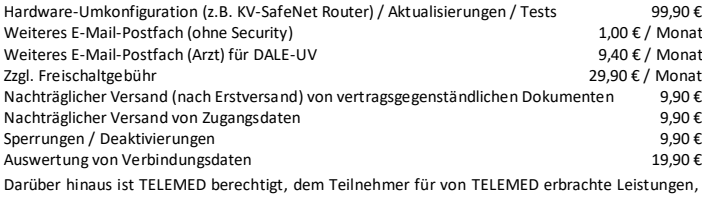

die nicht Inhalt dieser Vereinbarung sind, die jedoch im Auftrag des Teilnehmers oder nach den Grundsätzen der Geschäftsführung ohne Auftrag im Interesse des Teilnehmers erbracht werden, ein angemessenes Entgelt zu berechnen, soweit erwarten werden durfte, dass die Leistungen von TELEMED nur gegen Entgelt erbracht werden.

#### **8. Dauer der Vereinbarung, Kündigung, Gewährleistung**

Der Vertrag läuft auf unbestimmte Zeit und kann von beiden Seiten mit einer Kündigungsfrist von 12 Monate zum Monatsende schriftlich gekündigt werden, erstmals jedoch zum Ablauf der ersten 24 Monate nach Vertragsbeginn. Das Recht zur fristlosen Kündigung aus wichtigem Grund bleibt hiervon unberührt. Kündigungen haben schriftlich, nicht elektronisch, zu erfolgen.

Ist der Teilnehmer mit Änderungen der Vereinbarungsbedingungen gemäß Ziffer 1 nicht einverstanden, so steht ihm ein außerordentliches Kündigungsrecht auf den Zeitpunkt zu, zu welchem die neuen Vereinbarungsbedingungen wirksam werden. Macht er von diesem Kündigungsrecht keinen Gebrauch, so sind die neuen Vereinbarungsbedingungen auf die Vereinbarung anzuwenden. Soweit nicht anders angegeben, beträgt die Gewährleistung auf von TELEMED ausgelieferte Hardware 12 Monate.

#### **9. Zahlungsbedingungen**

Der Teilnehmer ist zur Zahlung der vereinbarten Entgelte für die Nutzung des Dienstes und die Inanspruchnahme der zusätzlichen Leistungen verpflichtet. Rechnungsperiode ist der jeweilige Kalendermonat. Monatliche Grundgebühren ab einem Betrag in Höhe von 3,00 € werden jeweils im Voraus fällig. Gebühren unter 3,00 € werden bis zu einer Rechnungshöhe von mindestens 3,00 € addiert und sodann gesammelt abgerechnet. Spätestens nach 6 Monaten erfolgt eine automatische Abbuchung aller offenen Forderungen. Die Zahlung der Entgelte erfolgt allein durch Einzug per Lastschriftverfahren. Hierzu erteilt der Teilnehmer TELEMED eine Bankeinzugsermächtigung. Der Teilnehmer verpflichtet sich, einen Wechsel der Bankverbindung spätestens zwei Wochen vor Fälligkeit des nächsten Lastschrifteinzugs TELEMED mitzuteilen. Sollte eine Lastschrift nicht eingelöst werden, ist TELEMED berechtigt, ohne vorherige Information des Teilnehmers dessen Zugang zum Dienst zu sperren und/oder die Vereinbarung fristlos zu kündigen; ausgenommen hiervon ist der Fall eines begründeten Widerspruches gegen die Lastschrift. Kosten für nicht einziehbare Forderungen gehen zu Lasten des Anwenders. Zwischen dem Teilnehmer und TELEMED wird vereinbart, dass für den Fall einer insofern unbegründeten Sperre des Dienstes durch TELEMED der Teilnehmer dadurch keine Schadenersatzansprüche begründen kann. Sofern dem Teilnehmer Gegenansprüche zustehen, ist er zur Aufrechnung gegen Forderungen von TELEMED nur dann berechtigt, wenn diese von TELEMED schriftlich anerkannt oder rechtskräftig festgestellt wurden.

TELEMED kann die vom Anwender monatlich zu zahlenden Beträge erhöhen, wenn sich die Kosten für die Bereitstellung der TELEMED-Dienste erhöhen. Eine Erhöhung muss mindestens drei Monate im Voraus angekündigt werden. Der Anwender ist berechtigt, den Vertrag auf den Zeitpunkt des Wirksamwerdens der Erhöhung zu kündigen, wenn die Erhöhung 5% oder mehr des ursprünglichen Preises ausmacht. Die Kündigung muss TELEMED spätestens einen Monat vor<br>Wirksamwerden der Preiserhöhung zugehen. TELEMED wird den Anwender auf das<br>Kündigungsrecht<code>und</code>diezu<code>wahrendeFrist</code>mit<code>derAnkündigung</code>d

#### **10. Datenschutz**

TELEMED verpflichtet sich, dem jeweiligen technischen Entwicklungsstand entsprechend Vorkehrungen zu treffen, um die Einhaltung der für den medizinischen Bereich relevanten Datenschutzbestimmungen zu gewährleisten. Der Teilnehmer - soweit natürliche Person - ist damit einverstanden, dass im Rahmen dieser Vereinbarung über ihn personenbezogene Daten, insbesondere Name, Geburtsdatum, Adresse, Beruf und Bankverbindung, gespeichert, geändert und/oder gelöscht werden. Die Weitergabe dieser Daten durch TELEMED an Dritte bedarf der Zustimmung des Teilnehmers.

#### **11. Urheberrecht**

Die Vervielfältigung, Veröffentlichung oder entgeltliche wie unentgeltliche Weitergabe von Daten oder sonstigen Informationen, die durch Nutzung des Dienstes gewonnen werden, ist vorbehaltlich der Regelung im folgenden Absatz unzulässig. Mit Einwilligung des Urhebers darf der Teilnehmer urheberrechtlich geschützte Dokumente und Software zum Zwecke der eigenen Nutzung aus Dateibereichen der TELEMED herunterladen und auf seinen Computer kopieren. Falls die Einwilligung nicht in der betreffenden Software oder in dem betreffenden Dokument selbst im Dienst publiziert ist, muss sie vom Teilnehmer unmittelbar beim Urheber eingeholt werden. Keinem Verwendungs- oder Verwertungsschutz unterliegen Dokumente von allgemeinem medizinischen Interesse sowie "Public Domain"-Software, die der Teilnehmer in den Dienst eingeben kann. Der Teilnehmer ist selbst verantwortlich, dass ein von ihm eingegebenes Dokument keinem Urheberschutz unterliegt.

#### **12. Allgemeine Nutzungsregelung**

Der Teilnehmer verpflichtet sich, in dem Dienst oder über den Dienst keine Informationen zu verbreiten, welche die Rechte Dritter verletzen. Der Teilnehmer verpflichtet sich weiterhin, den Dienst nicht dazu zu benutzen, um Handlungen vorzunehmen, die in der Bundesrepublik Deutschland gesetzlich verboten sind oder für solche Handlungen zu werben. Der Teilnehmer wird durch Nutzung des Dienstes nicht dafür werben, dass andere Teilnehmer des Dienstes von TELEMED Kunden von Unternehmen werden, mit welchen TELEMED in Wettbewerb steht. TELEMED trägt dafür Sorge, dass das Post- und Fernmeldegeheimnis innerhalb des eigenen Betriebsablaufes gewahrt wird; dies gilt auch für die elektronische Post.

Die Zweckbestimmung, den Anwenderkreis, die festgelegte Produktlebensdauer sowie Bestimmungen im Sinne der europäischen Richtlinie 93/42/EWG (zuletzt geändert durch 2007/47/EG) für ein Softwareprodukt der CompuGroup Medical Deutschland AG, Geschäftsbereich TELEMED, regelt die geltende Gebrauchsanweisung des entsprechenden Softwareproduktes.

#### **13. Leistungsbewirkung durch Dritte**

TELEMED ist berechtigt, sich zur Bewirkung der von ihr geschuldeten Leistungen Dritter zu bedienen, soweit dies für den Teilnehmer zumutbar ist.

#### **14. Schlussbestimmungen**

Auf das mit dieser Vereinbarung geregelte Rechtsverhältnis findet deutsches Recht Anwendung. Als ausschließlicher Gerichtsstand für alle Streitigkeiten aus dieser Vereinbarung und seiner Beendigung ist, soweit gesetzlich zulässig, Koblenz vereinbart. Alle Ansprüche aus der Vereinbarung und ihrer Beendigung müssen binnen Jahresfrist ab Entstehen geltend gemacht werden; von dieser Ausschlussfrist ausgenommen sind Ansprüche, die sich aus der Verwirklichung eines Straftatbestandes ergeben. Für den Abschluss und die Kündigung der Vereinbarung ist jeweils Schriftform Wirksamkeitsvoraussetzung; dies gilt auch für den Verzicht auf dieselbe.

AGB Stand: Juli 2018

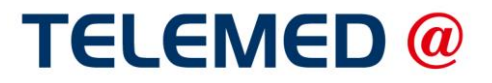

# **VPN-Endgerät LANCOM 1781VA**

Kommunikationslösungen für KV-SafeNet-Zugang (optional) mit TELEMED Trusted Internet Flat

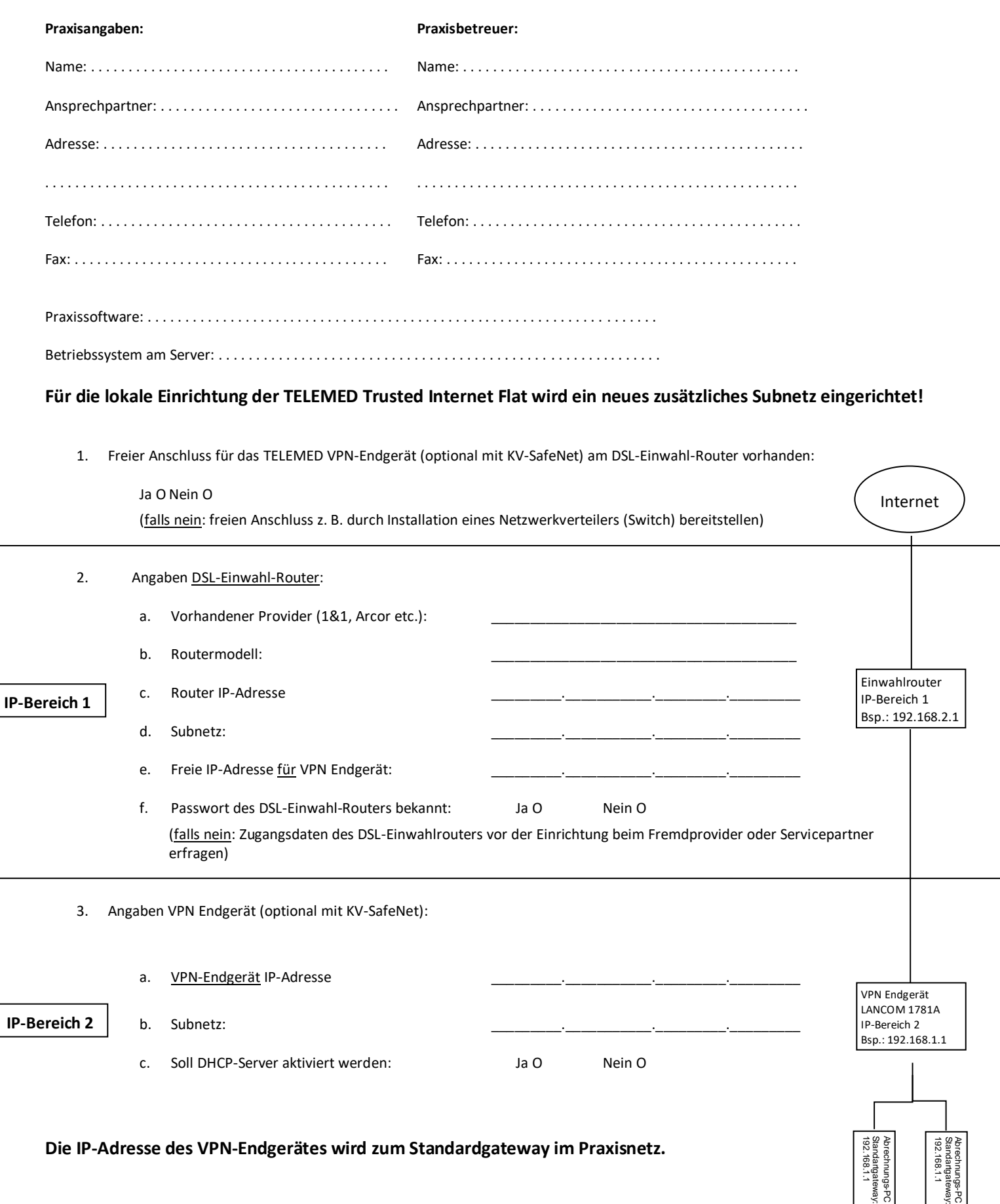